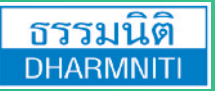

**www.dst.co.th/facebook**

**บริษัท ฝึกอบรมและสัมมนาธรรมนิติจำกัด DHARMNITI SEMINAR AND TRAINING CO.,LTD.**

178 อาคารธรรมนิติชั้น 4 ซ.เพิ่มทรัพย์ (ประชาชื่น 20) ถ.ประชาชื่น

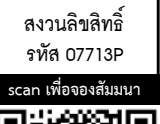

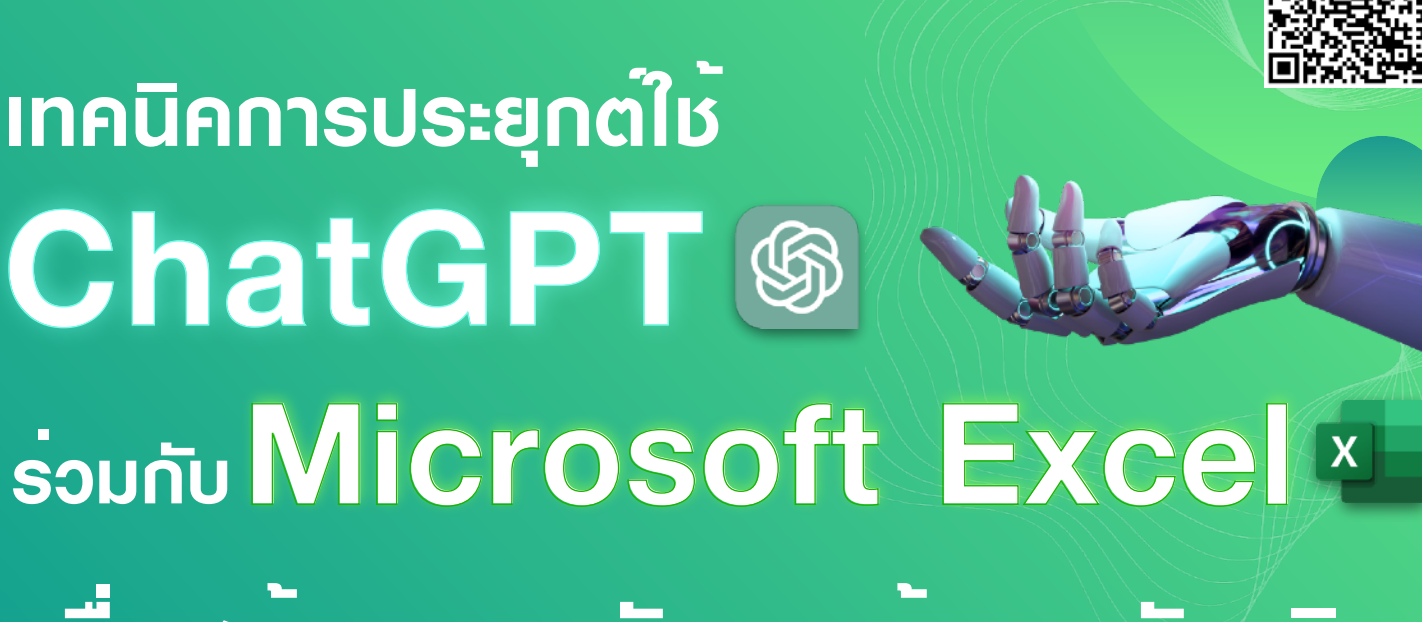

# **เพื่อสร้างระบบจัดการข้อมูลอัจฉริยะ**

ChatGPT ไมเพียงแคเสริมแตเปนเครื่องมือที่ดีในการทำ Natural Language Processing (NLP) แตยังเปนเครื่องมือที่มีความสามารถที่นาทึ่งในการสรางขอความ ที่มีลักษณะคล้ายคลึงกับภาษามนษย์ ทำให้ ChatGPT เหมาะสำหรับการสื่อสารและ การตอบคำถามอย่างเป็นธรรมชาติ การนำ **ChatGPT เข้ามาใช้งานร่วมกับ** Microsoft Excel จึงเป็นทางเลือกที่ท้าทายและมีประโยชน์มาก เนื่องจากเราสามารถ ใช้ ChatGPT เพื่อช่วยในการสร้างคำถามที่เกี่ยวข้องกับข้อมูลใน Excel หรือแม้กระทั่ง การใหคำแนะนำเกี่ยวกับขอมูลที่มีอยู

หลักสตรนี้จะประยุกต์ใช้ ChatGPT ร่วมกับ Microsoft Excel เพื่อสร้าง ตารางขอมูลที่มีสวนประกอบครบครันและระบบจัดการขอมูลอัจฉริยะ ตั้งแตขั้นตอน การวางแผน ออกแบบ จนถึงการนำเสนอขอมูลอยางมีประสิทธิภาพ เต็มไปดวย ความทันสมัย น่าสนใจ และตอบโจทย์การทำงานยุคใหม่ในทุกหน่วยงานได้อย่างรวดเร็ว

กรุณานำ Notebook  $\vec{\text{nl}}$ มี MS Office 2016  $\vec{\text{nl}}$ นไป สามารถเชื่อมตอ Internet ได และบัญชีGmail เพื่อใชในการอบรม

หมายเหตุ: กรณีไมสะดวกนำ Notebook มาในวันอบรม สามารถแจงเจาหนาที่ในวันที่จองสัมมนาเพื่อใหธรรมนิติ ้ จัดเตรียมให้ โดยมีค่าบริการเพิ่มเติมจากอัตราค่าสัมมนา ท่านละ 1,000 บาท (ยังไม่รวม VAT)

#### สำหรับผูเขารวมการอบรมหลักสูตรนี้ตองสามารถใชคำสั่งพื้นฐานในโปรแกรม Microsoft Excel ได

#### กำหนดการสัมมนา อัตราคาสัมมนา

วันศุกร์ที่ 26 กรกฎาคม 2567

(เวลา 09.00 - 16.00 น.) ณ ห้องสัมมนา

โรงแรมสวิสโฮเต็ล กรุงเทพฯ รัชดา ถ.รัชดาภิเษก สี่แยกห้วยขวาง (รถไฟฟ้าใต้ดิน MRT สถานีห้วยขวาง ทางออกที่ 2)

"

สมาชิก (TAX, HR)  $4,200 + \text{VAT } 294 = 4,494 \text{ U}$ าท

บุคคลทั่วไป

 $4,900 + \text{VAT } 343 = 5,243 \text{ U}$ าท

(รวมเอกสารชา กาแฟ อาหารว่าง อาหารกลางวัน)

Dharmniti Seminar and Training Co.,Ltd. Tel. 02-555-0700 Ext. 1

#### หัวขอสัมมนา

- 1. เรื่องนารูเกี่ยวกับ ChatGPT เพื่อชวยในการทำงานอยางมี ประสิทธิภาพ พรอมตัวอยางการใชงานทั่วไปสำหรับองคกร
- 2. ตั้งคำถามผ่าน ChatGPT อย่างไรให้ได้ข้อมูลที่เป็นประโยชน์ ต่อการใช้งาน
- 3. การประยุกตใช ChatGPT รวมกับ Microsoft Excel สำหรับการทำงานยุคใหม
	- การออกแบบตารางจัดเก็บขอมูลสำหรับระบบฐานขอมูลตางๆ เชน Invoice, จัดซื้อ, สินคา ฯลฯ
	- โครงสรางของตารางจัดเก็บขอมูลที่ตองการเชน ตารางขอมูลสินคา, ตารางขอมูลผูผลิต, ตารางการขายสินคา ฯลฯ
	- การยกตัวอยางรายการขอมูลที่ตองการเชน ตารางสินคา, ตารางผูผลิต, ตารางรายการขาย ฯลฯ
	- การนำขอมูลจาก ChatGPT ไปใชเพื่อสรางตารางขอมูลจริงใน Microsoft Excel
- 4. การสร้างตารางจัดเก็บข้อมูลใน Microsoft Excel และการใชฟเจอรตารางใน Excel
	- การสรางตารางจัดเก็บขอมูลใน Microsoft Excel
		- 1) การกำหนดชื่อแผนงาน
		- 2) การกำหนดชื่อฟิลด์ง้อมูล
		- 3) การลงรายการขอมูลในตาราง
	- การใชฟเจอรตารางเพื่อปรับโครงสรางตารางใหเปน Dynamic Name Range
- 4. การสรางตารางจัดเก็บขอมูลใน Microsoft Excel และการใชฟเจอรตารางใน Excel (ตอ)
	- การกำหนดชื่อตารางหลักสูตร
	- การใช้งานบรรทัดผลรวมและกำหนดฟังก์ชันในการเรียกดู ผลลัพธภายในตาราง
- 5. การสรางระบบแสดงผลตารางขอมูลและเรียกดูขอมูล ตามเงื่อนไขแบบโตตอบได (Interactive Filter Systems for Data Table) เพื่อการดูและนำเสนอขอมูลที่นาประทับใจ
- 6. เทคนิคการจัดการขอมูลปริมาณมากในตารางขอมูล Microsoft Excel พรอมการนำ ChatGPT มาชวยให การทำงานงายขึ้น
	- การจัดเรียงขอมูล 1 คอลัมนและหลายคอลัมน
	- การกรองขอมูลและขอมูลขั้นสูงที่มีเงื่อนไขซับซอน
	- การกำจัดคาซ้ำซอนออกจากชุดขอมูลที่ตองการ
	- การสั่งเนนคาที่ซ้ำซอนดวยสีแดง
	- การสรางตารางสรุปผลขอมูลอยางงายดวย PivotTable
- 7. การใช ChatGPT รวมกับ Microsoft Excel ในการเขียนสูตร Excel เพื่อใหไดผลลัพธที่ตองการเชน สูตรดึงขอมูล, สูตรตรวจสอบเงื่อนไข ฯลฯ
- 8. Workshop: ฝกปฏิบัติตลอดการอบรม พรอมถาม-ตอบกับวิทยากร

#### วิทยากร

## อาจารยพิชญศิณีแขเพ็ญอำไพ

- วิทยากรคอมพิวเตอรรับเชิญหนวยงานภาครัฐเอกชน และสถาบันฝกอบรมชั้นนำ
- ที่ปรึกษาดานคอมพิวเตอรโปรแกรมชุด *Microsoft Office,* โปรแกรม *Open Source,* ดานการพัฒนาบทเรียน

และสื่อการสอนทางคอมพิวเตอร์ หน่วยงานภาครัฐและเอกชน

ชำระค่าสัมมนาเป็น เงินสด หรือ เช็ค สั่งจ่ายในนาม **บริษัท ฝึกอบรมและสัมมนาธรรมนิติ จำกัด** 178 อาคารธรรมนิติ ชั้น 4 ซ.เพิ่มทรัพย์ (ประชาชื่น 20) ถ.ประชาชื่น แขวงบางซื่อ เขตบางซื่อ กรุงเทพฯ 10800 TAX ID 010-553-300-1556 (สำนักงานใหญ) (กรณีไมมีหนังสือรับรองหัก ณ ที่จาย ตองชำระเต็มจำนวน) งดรับเช็คสวนตัว

### ยิ่งอบรมมาก ยิ่งเสียภาษีนอย คาอบรมสามารถลงรายจายไดเพิ่มขึ้นถึง 200%

สนใจสำรองที่นั่งไดที่ TEL 02-555-0700 กด 1

#### Sales Report for 2016-2023

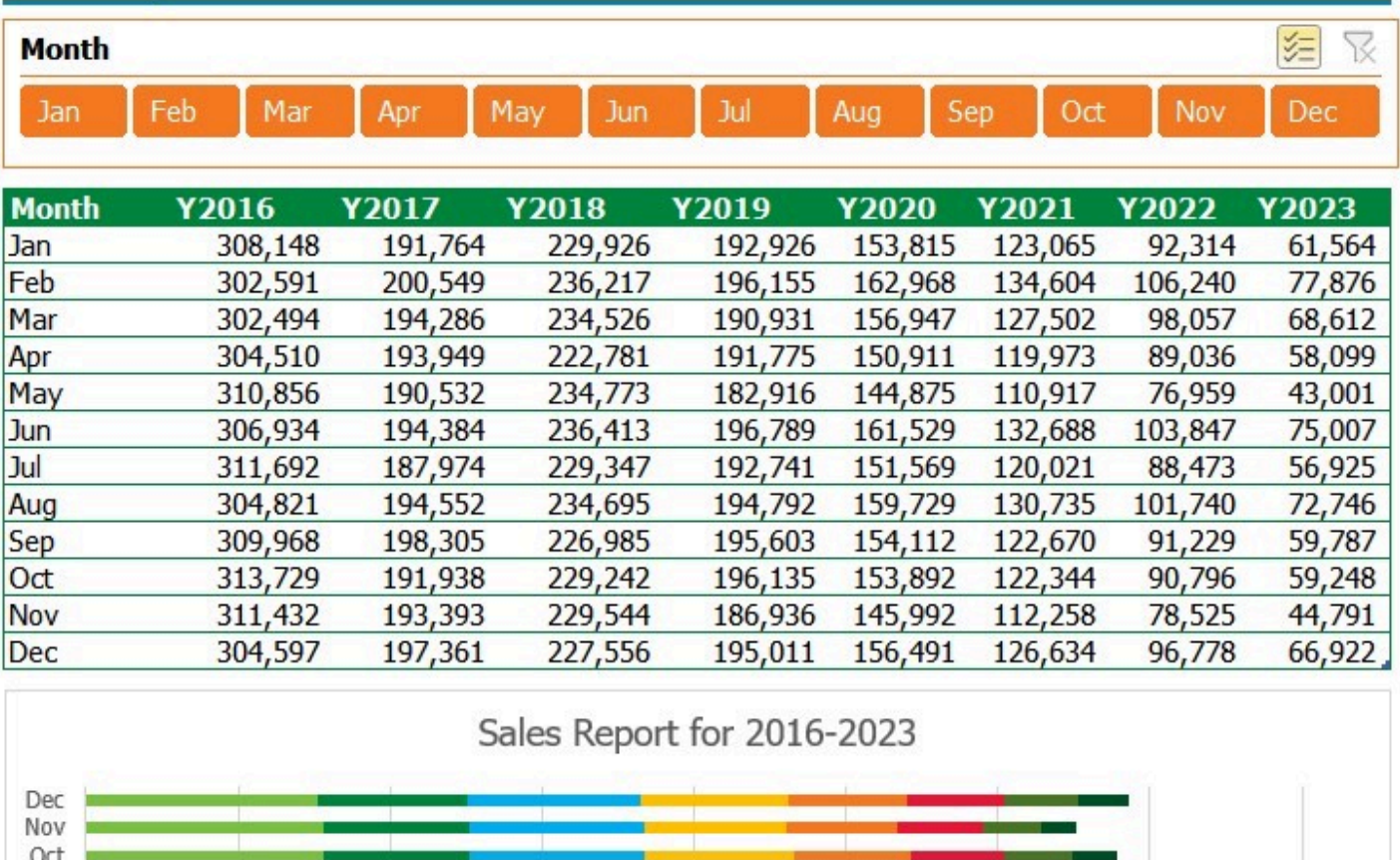

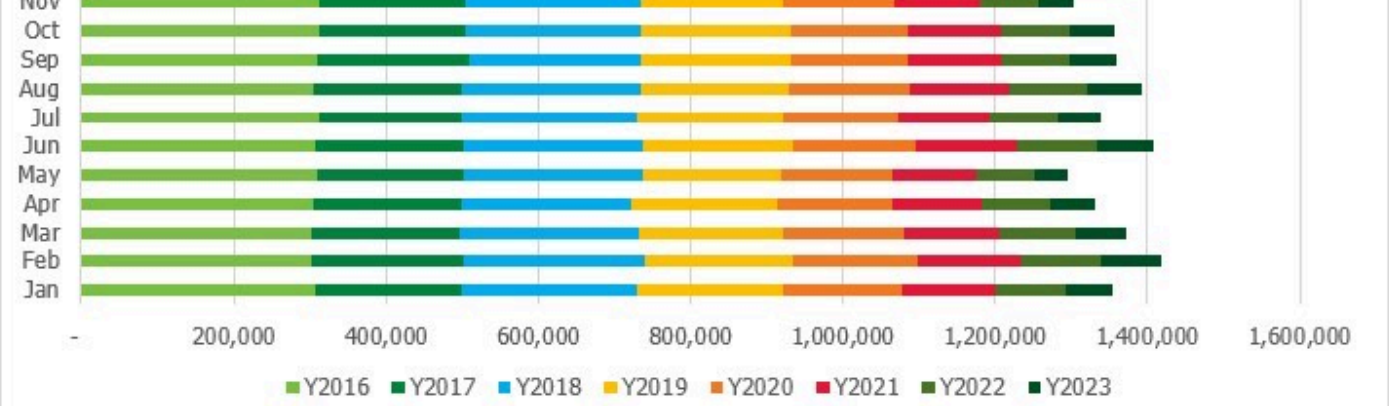

ยิ่งอบรมมาก ยิ่งเสียภาษีนอย คาอบรมสามารถลงรายจายไดเพิ่มขึ้นถึง 200%

สนใจสำรองที่นั่งไดที่ TEL 02-555-0700 กด 1